### [@jimhester](http://www.github.com/jimhester)  [@jimhester\\_](https://twitter.com/jimhester_)

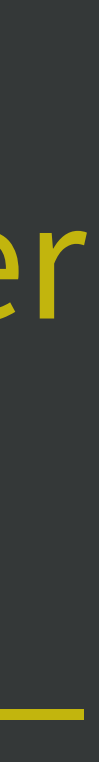

Jim Hester RStudio

# Setting up a dev environment

#### <https://whattheyforgot.org/setup-an-r-dev-environment.html>

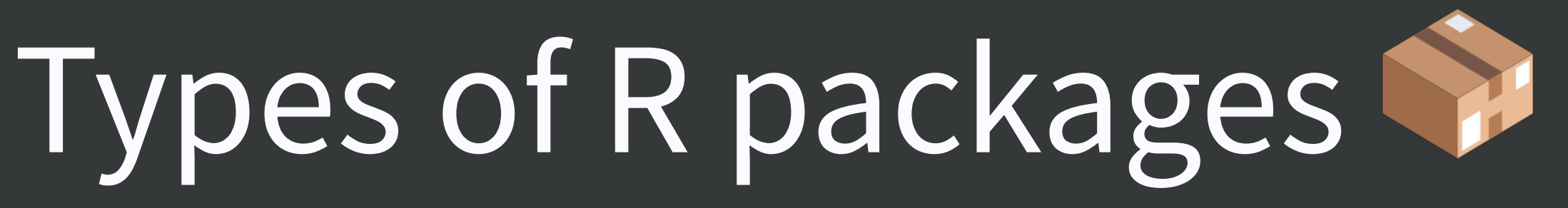

### Source packages

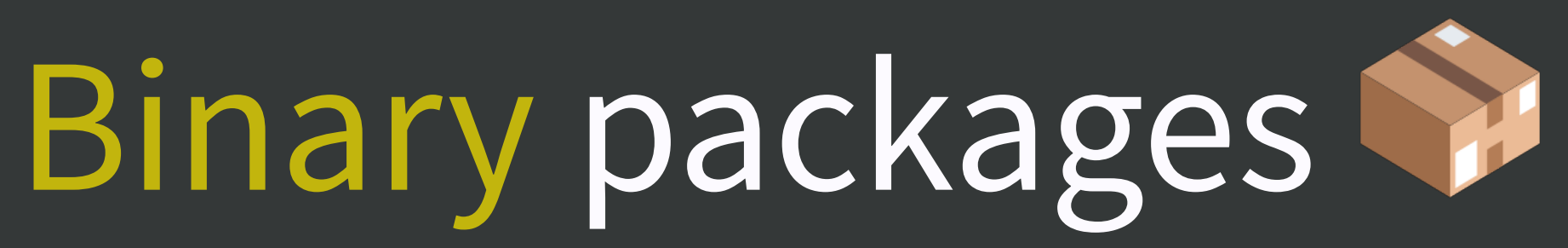

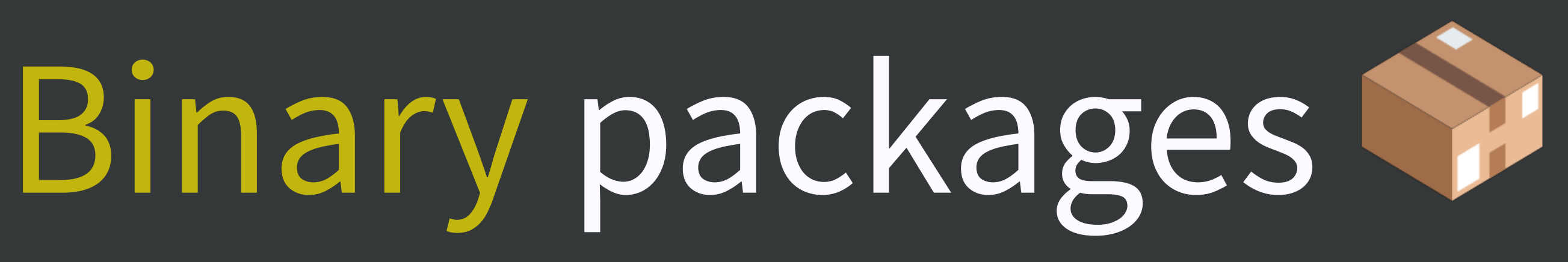

#### MacOS / Windows only

### Pre-compiled on CRAN

### Only R needed to install

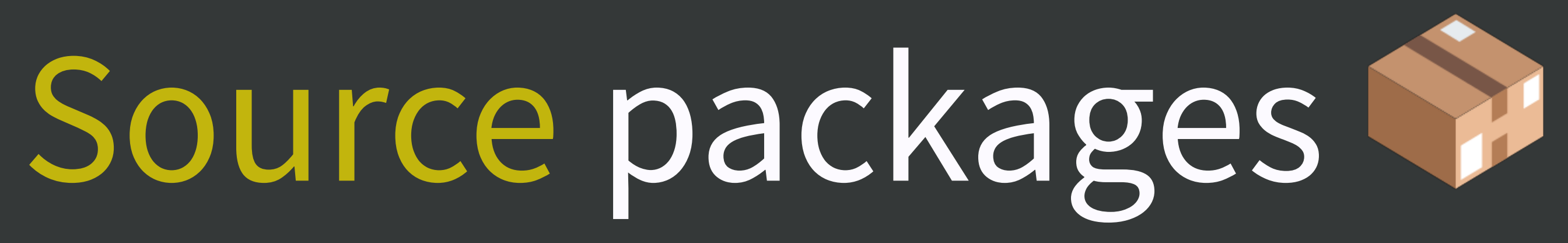

Extra tools needed to install If Wuses C/C++/Fortran

#### compiled on users' machines

# Windows system prep

Rtools - Jeroen Ooms NOT an R package

GNU compiler collection (gcc) Minimalist GNU for Windows (MinGW)

## Rtools installation - Windows <http://cran.r-project.org/bin/windows/Rtools>

check Save version information to registory

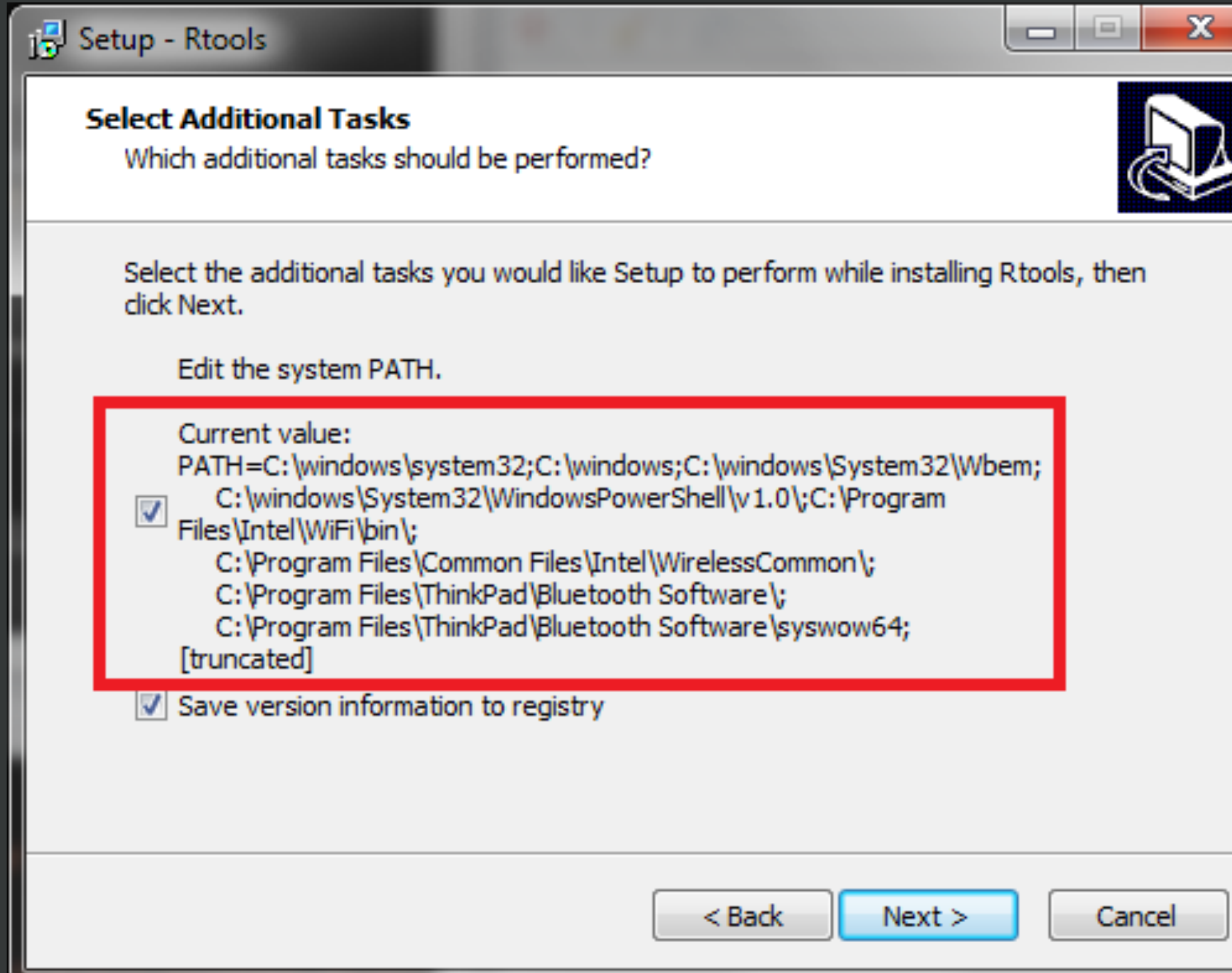

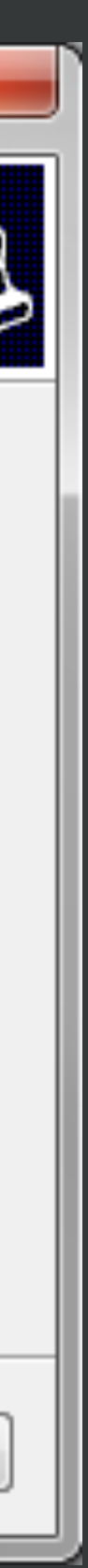

#### Uncheck edit system PATH

## Xcode command line tools - macOS Apple provides

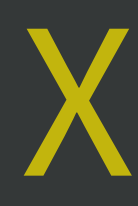

### Mac App store Xcode

### Command line approach xcode-select --install

# Verification of prep success

## install.packages("devtools")

devtools::has\_devel()

## What about Homebrew?

Avoid brew install r

Use brew cask install r-app

# Why?

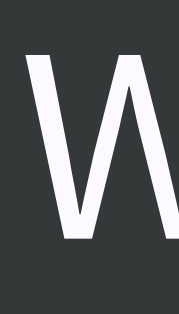

## No package binaries

# More time to install packages More errors to debug

## What about Conda?

### Support for R users

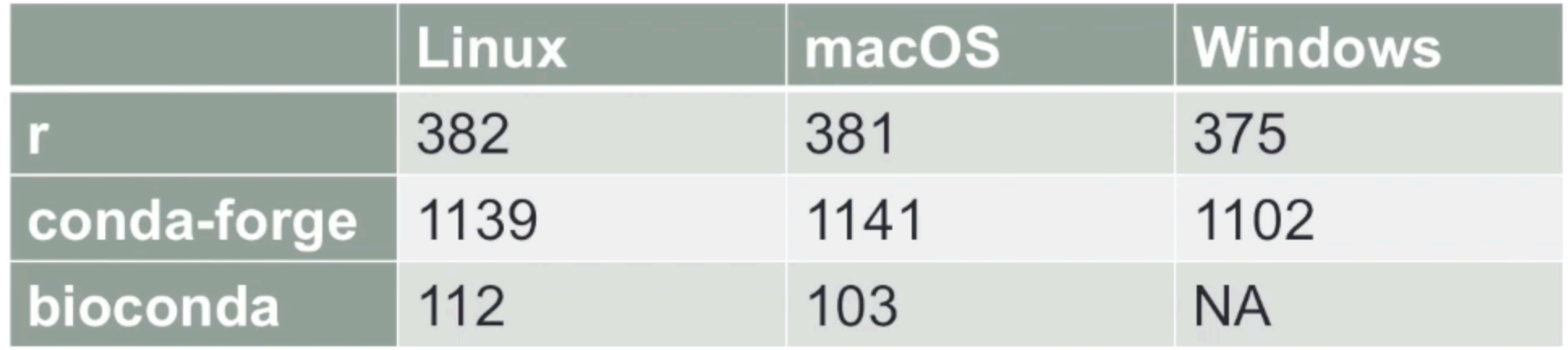

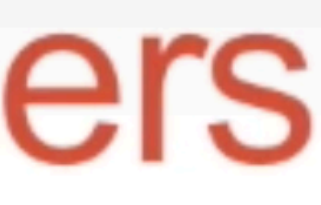

source: [Conda with R - John Blischak](https://www.youtube.com/watch?v=ag25635lQQU&lc=UgwNKC0n6rRJtoXbgfh4AaABAg)

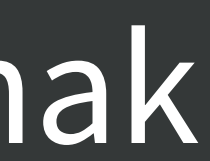

## What about Conda?

### Use conda install r-ggplot2

## Don't use install.packages("ggplot2")

# Why not install.packages()?

#### Lose reproducibility

#### Lots of installation issues with compiled packages

Conda or not? Fewer package binaries 1,200 on conda vs 13,000+ on CRAN

#### Can't easily install source packages

## General recommendation Avoid conda